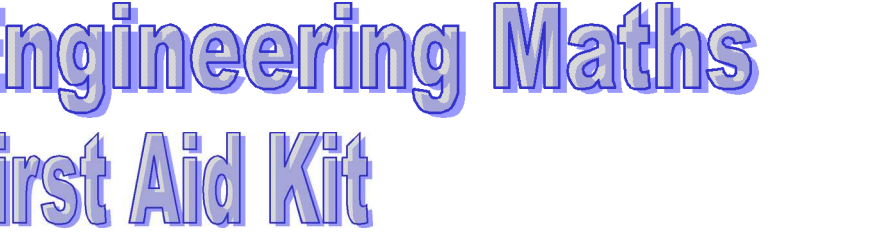

## **What is a logarithm ?**

 $\sqrt{2}$ 

✍ **2.19** ✌

☞

## **Introduction**

We use logarithms to write expressions involving powers in a different form. If you can work confidently with powers you should have no problems handling logarithms.

## **1. Logarithms**

Consider the statement

 $100 - 10^{2}$ 

In this statement we say that 10 is the **base** and 2 is the **power** or **index**.

Logarithms are simply an alternative way of writing a statement such as this. We rewrite it as

$$
\log_{10} 100 = 2
$$

 $2^5 = 32$ 

This is read as 'log to the base 10 of 100 is 2'.

As another example, since

we can write

 $log_2 32 = 5$ 

More generally,

if  $a = b^c$ then  $\log_b a = c$ 

The only restriction that is placed on the value of the base is that it is a positive real number excluding the number 1. In practice logarithms are calculated using only a few common bases. Most frequently you will meet bases 10 and e. The letter e stands for the number 2.718... and is used because it is found to occur in the mathematical description of many physical phenomena. Your calculator will be able to calculate logarithms to bases 10 and e. Usually the 'log' button is used for base 10, and the 'ln' button is used for base e. ('ln' stands for 'natural logarithm'). Check that you can use your calculator correctly by verifying that

 $\log_{10} 73 = 1.8633$ , and  $\log_{e} 5.64 = 1.7299$ 

You may also like to verify the alternative forms

 $10^{1.8633} = 73$  and  $e^{1.7299} = 5.64$ 

Occasionally we need to find logarithms to other bases. For example, logarithms to the base 2 are used in communications engineering and information technology. Your calculator can still be used but we need to apply a formula for changing the base. This is dealt with on the leaflet 2.21 Logarithms to bases other than 10 and e.

www.mathcentre.ac.uk 2.19.1 e Pearson Education Ltd 2000